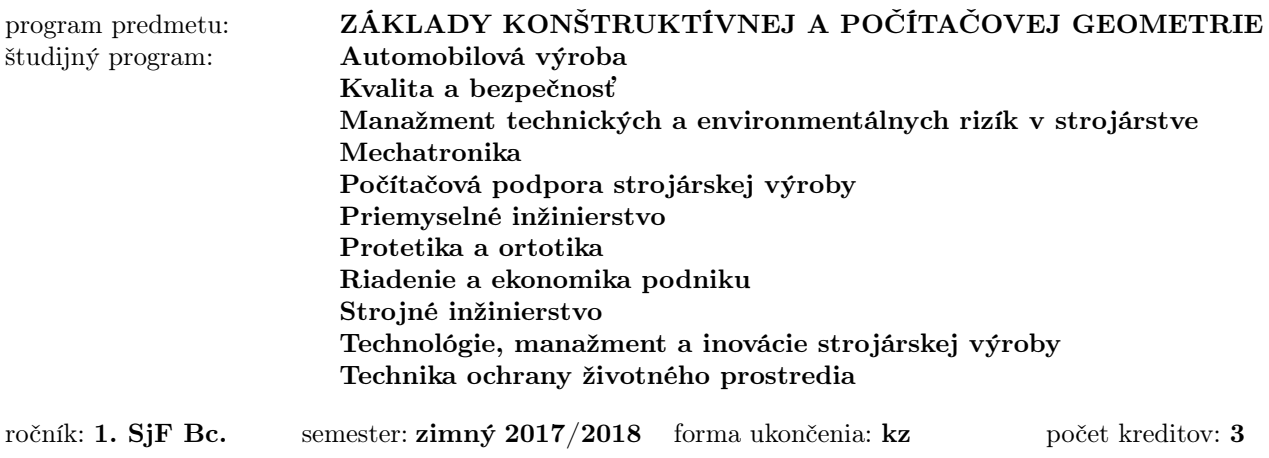

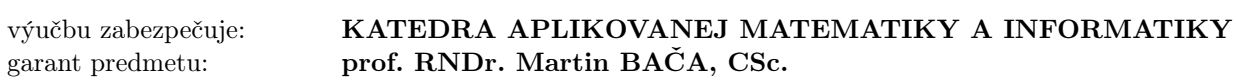

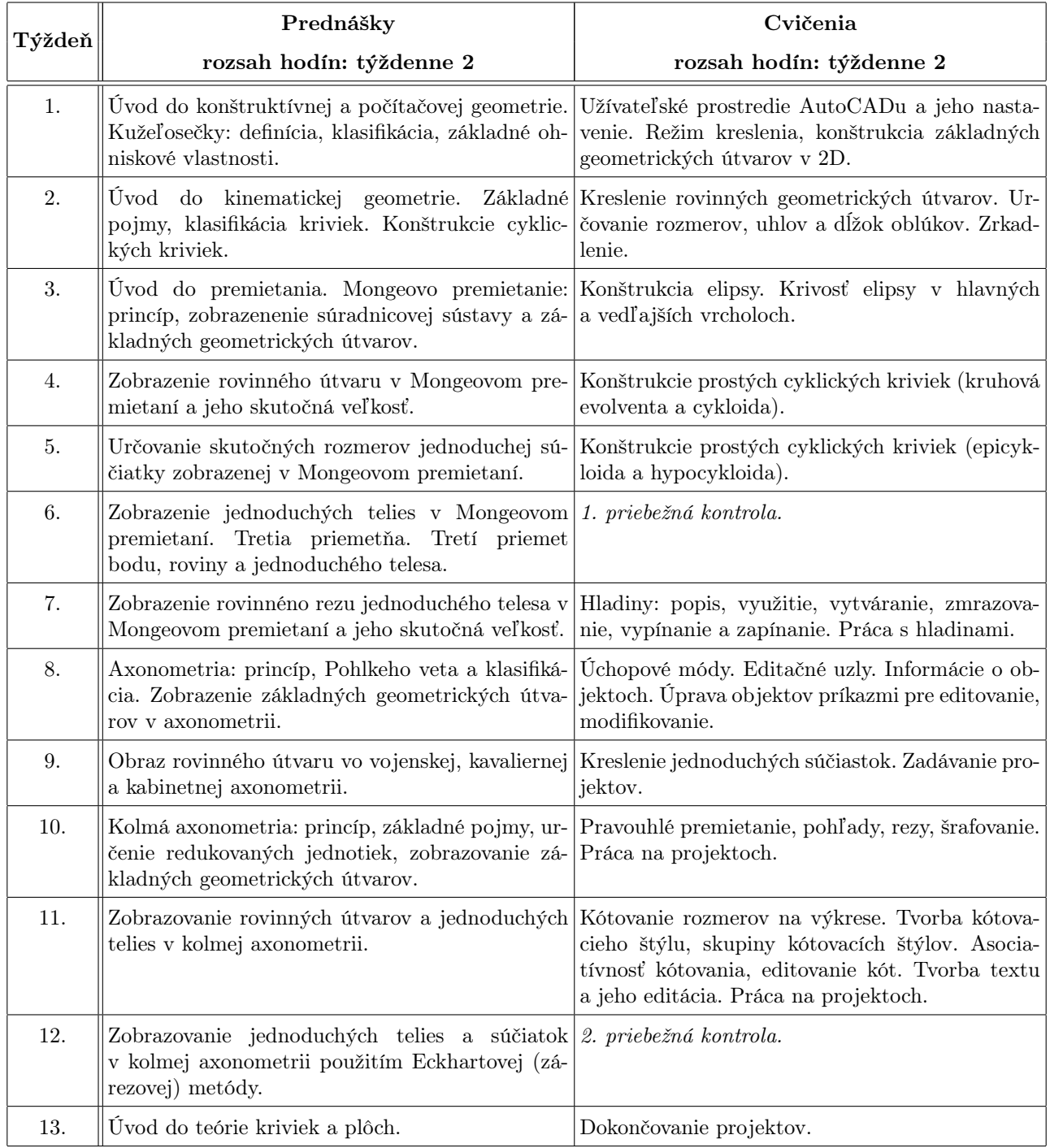

- pre tvorbu predmetu:
	- 1. Medek, V., Zámožík, J.: Konštruktívna geometria pre technikov, Alfa, Bratislava, 1978.
	- 2. Slaby, S.M.: Fundamentals of Three-Dimensional Descriptive Geometry, New York, 1976.
	- 3. Stanová, E., Olejníková, T.: Zobrazovacie metódy v deskriptívnej geometrii, TU SvF, Košice, 2009.
	- 4. Urban, A.: Deskriptivní geometrie 1, SNTL, Praha, 1977.
	- 5. Urban, A.: Deskriptivní geometrie 2, SNTL, Praha, 1979.
	- 6. Fořt P., Kletečka, J.: AutoCAD 2014. Computer press, 2014.
	- 7. Budynas, R.G., Nisbett, J.K.: Shigley's Mechanical Engineering Design. New York, The McGraw-HilI Companies, 8th edition, 2006.
	- 8. Georg Omura, Brian C. Benton: Mastering AutoCAD and AutoCAD LT 2015. Autodesk Official Press, 2014.

• pre študentov:

- 1. Gálisová, L., Kimáková, Z., Olekšáková, D.: Základy konštruktívnej a počítačovej geometrie (úlohy a pracovné listy), Technická univerzita v Košiciach, Košice, 2015. Dostupné na internete: http://www.sjf.tuke.sk/kamai/vyucba/literatura-menu
- 2. Vajsáblová, M., Deskriptívna geometria pre GaK, STU, Bratislava, 2009. Dostupné na internete: http://www.svf.stuba.sk/docs//dokumenty/skripta/deskiptivna\_gak/index.html
- 3. Stanová, E., Olejníková, T.: Zobrazovacie metódy v deskriptívnej geometrii, TU SvF, Košice, 2009.
- 4. Softwérový manuál (AutoCAD 2015).
- 5. Fořt P., Kletečka, J.: AutoCAD 2014, Computer press, 2014.
- 6. Homišin, J. a kol.: Základy konštruovania v strojárstve, Košice: C PRESS, 2009.
- 7. Výbery z noriem, Strojnícke príručky, normy STN, ČSN, DIN, ISO, EN.

## Hodnotenie:

## HODNOTENIE

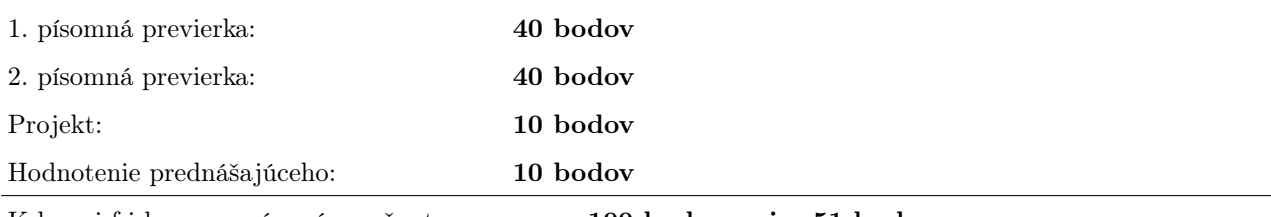

K lasifikovaný zápočet: max. 100 bodov, min. 51 bodov

Nutnou podmienkou k získaniu klasifikovaného zápočtu je odovzdanie projektu a aktívna účasť na cvičeniach.

Študent úspešne uzavrie predmet končiaci klasifikovaným zápočtom, ak získal aspoň 51 % bodov a splnil stanovené podmienky.

Podľa § 14 odsek (4) študijného poriadku TU je účasť študentov na prednáškach a cvičeniach povinná.

Košice, 21. 9. 2017

```
\overline{\phantom{a}} , and the set of the set of the set of the set of the set of the set of the set of the set of the set of the set of the set of the set of the set of the set of the set of the set of the set of the set of the s
                        podpis garanta
```